## **EasyPhoto On-line Registration**

It's quick, easy, and you may win a great prize! When we receive your registration information, you'll automatically be entered into a quarterly drawing for a free color ink jet printer. As a registered user you'll receive free technical support, notification of new product releases and upgrades, and PhotoEase, a newsletter with helpful hints and new information on using photos with your computer.

You can register in one of several ways:

- Register via email, following instructions below:
- Fill in the registration form below, print it, and FAX it to 1-415-691-6689.
- Fill out the card in your EasyPhoto package and drop it in the mail.
- Call our toll-free registration line at 1-800-275-5734.

To register by email:

Name:

- 1. Fill in information in the registration form below.
- 2. Copy all the text below the divider line, and then paste it into a new email message.
- 3. Address the email to one of the following addresses:

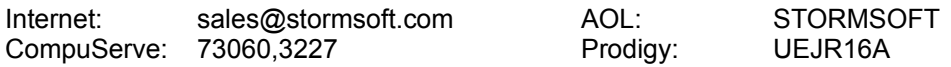

Contest Rules: No purchase necessary. Drawings will be held on the 10th day of every 3rd month. Winners will be notified by mail within 30 days of drawing. Odds of winning depend upon total number of entries received. Storm employees and their families are not eligible. Void where prohibited or restricted by law. Terms subject to change at the sole discretion of Storm Software, Inc.

## **Registration Form for EasyPhoto**

Click after each item and type in your information; it behaves like a word processor.

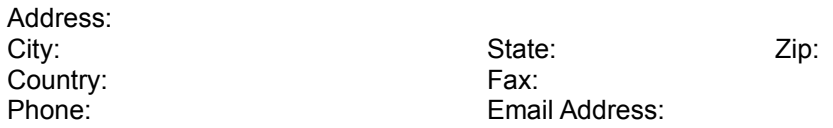

Where will you most likely use EasyPhoto (check best response)? \_\_ At home for personal use \_\_ At home for business \_\_ At work

What word processor do you use there? <br>MS Words Works \_\_Word Perfect \_\_Other

What printer do you have in your home? (Brand and model)

Where did you get the EasyPhoto software?

Do you have an EasyPhoto Reader? yes no

How do you get photos onto your computer? (check all that apply)

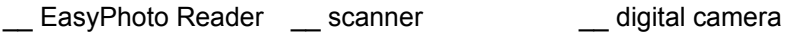

Photo CD **Example 1** floppy disk **on-line service** and video capture

Optional: Comments and feedback (as much as you like - we love to hear from our customers!)